## SAP ABAP table RSAUPROF {Audit: Audit configuration parameters (audit profile)} RSAUPROF-CURRPROF = RSAUPROF-PROFNAME

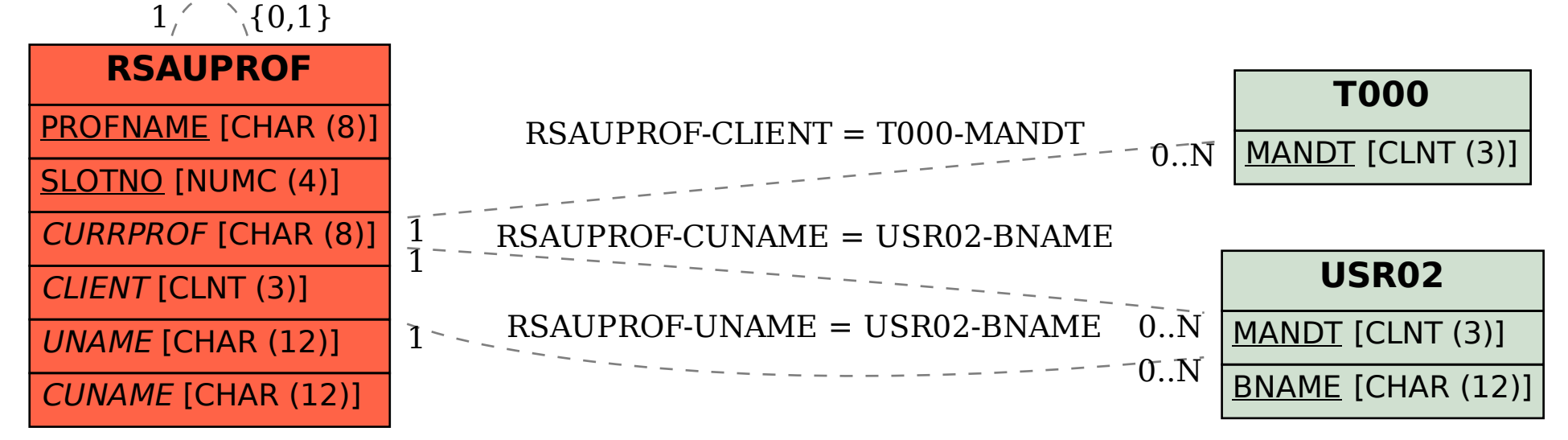